**wItemListView**

CLASS WItemListView FROM WControl // Se puede utiliza como contenedor de Controles, en ese caso aText no se presenta PROPERTY cClassId INIT "ilvw" PROPERTY nRowId INIT 0 // Id del registro de la BBDD que se muestra en el LisView, si no hay Id no se puede editar/eliminar PROPERTY cImage **INIT** "" // Imagen para el Avatar en formato Base64 PROPERTY cTitle INIT "" WRITE INLINE ::FcTitle := ::AdjustText( Value ) // Titulo de la Linea PROPERTY cSecondTitle INIT "" WRITE INLINE ::FoBadge:cText := ::AdjustText( Value ) PROPERTY aText INIT {} // Array de las lineas de Texto, puede ser tambien una cadena. PROPERTY lEdit INIT .F. // Si se premite edición PROPERTY lDelete INIT .F. // Si se permite borrado PROPERTY aParams INIT {} // Parametros extras a enviar al CGI {{"Param1","Valor1},{"Param2","Valor2"}} PROPERTY oIcon AS WIcon // Icono a la derecha del texto PROPERTY cIcon TNIT "" WRITE INLINE ::oIcon:cIcon := Value READ INLINE ::oIcon:cIcon // Icono del botón // Vamos a mantener provisionalmente las propiedades directas de los iconos pero van ha desaparecer PROPERTY cClrIcon INIT "" WRITE INLINE ::oIcon:cClrText := ::CheckClr(Value), ::oIcon:Deprecated() PROPERTY aScript INIT {} // Código Script necesario PROPERTY cClrPane INIT "" WRITE INLINE ::FcClrPane := ::CheckClr(Value) // Color de fondo de cada iTem PROPERTY cClrPaneDetail INIT "" WRITE INLINE ::FcClrPaneDetail := ::CheckClr(Value) // Color del fondo del detalle del Item PROPERTY cCltText INIT "" WRITE INLINE ::FcClrText := ::CheckClr(Value) // Color del Texto PROPERTY cClrTextDetail INIT "" WRITE INLINE ::FcClrTextDetail := ::CheckClr(Value) // Color del Texto del Detalle PROPERTY oParent // Propiedades que se heredaran del wListView al que pertenece PROPERTY lTitleItem INIT .F. // Se presenta el cTitle de los WItemListView PROPERTY cAjaxBevel INIT "" // Bevel donde se incrusta el

resultado de la llamada al Ajax PROPERTY cAjaxBevelEdit INIT "" PROPERTY cAjaxBevelDelete INIT "" PROPERTY lAjaxWaitON INIT .T. // Incluye un indicador de actividad mientras se ejecuta la función Ajax // PROPERTY lModalResult INIT .F. // Indicamos que al pulsar Edit la ejecución va ha salir por un Bevel Modal PROPERTY cParentId INIT "" // Id del wListView que lo contiene // Propiedades que se heredaran del wListView al que pertenece si no se definen en el wItemListView PROPERTY cType INIT Nil // xc Avatar, xc Collapsible, xc\_Expandable, xc\_Popout PROPERTY oIconEdit AS WIcon PROPERTY cIconEdit INIT "" WRITE INLINE :: oIconEdit: cIcon := Value, ::oIconEdit:Deprecated() // Icono para la función de editar PROPERTY cOnClickEdit INIT "" // Funcion del CGI a llamar cuando se pulse el Edit PROPERTY oIconDelete AS WIcon PROPERTY cIconDelete INIT "" WRITE INLINE ::oIconDelete:cIcon := Value, ::oIconDelete:Deprecated() // Icono para la función de Borrar PROPERTY cOnClickDelete INIT "" // Funcion del CGI a llamar cuando se pulse el Borrar METHOD Create( cIdLin ) // Creación del Control METHOD Edit(oItem, cPos) // Parte del código para la llamada Edit de cada Linea METHOD EditModal(oItem, cPos) // Parte del código para la llamada Edit de cada Linea a Ventana Modal METHOD EditAjax(oItem, cPos) // Parte del código para la llamada Edit de cada Linea mediante Ajax METHOD Delete(oItem, cPos) // Parte del código para la llamada Delete de cada Linea METHOD DeleteAjax(oItem, cPos) // Parte del código para la llamada Delete de cada Linea mediante Ajax PROPERTY lDefault **INIT** .F. PROPERTY lShowIconUpDown INIT .T. PROPERTY oBadge AS WBadge<br>PROPERTY cAvatarStyle INIT "" INIT "" // Si necesitamos alimentar a una solo utilizamos wStyle:Create() // PROPERTY cBadgeClass INIT "bold" METHOD New( oParent ) ENDCLASS

From: <https://nefele.dev/wiki/>- **Nefele Project**

Permanent link: **<https://nefele.dev/wiki/controles/witemlistview?rev=1604690512>**

Last update: **06/11/2020 19:21**

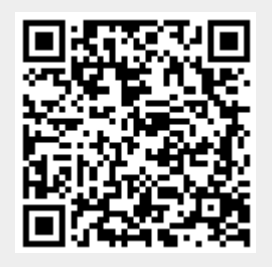